# **Foreman - Bug #1263**

## **mac field is not shown when toggling from virtual to bare metal**

10/26/2011 10:31 AM - Ohad Levy

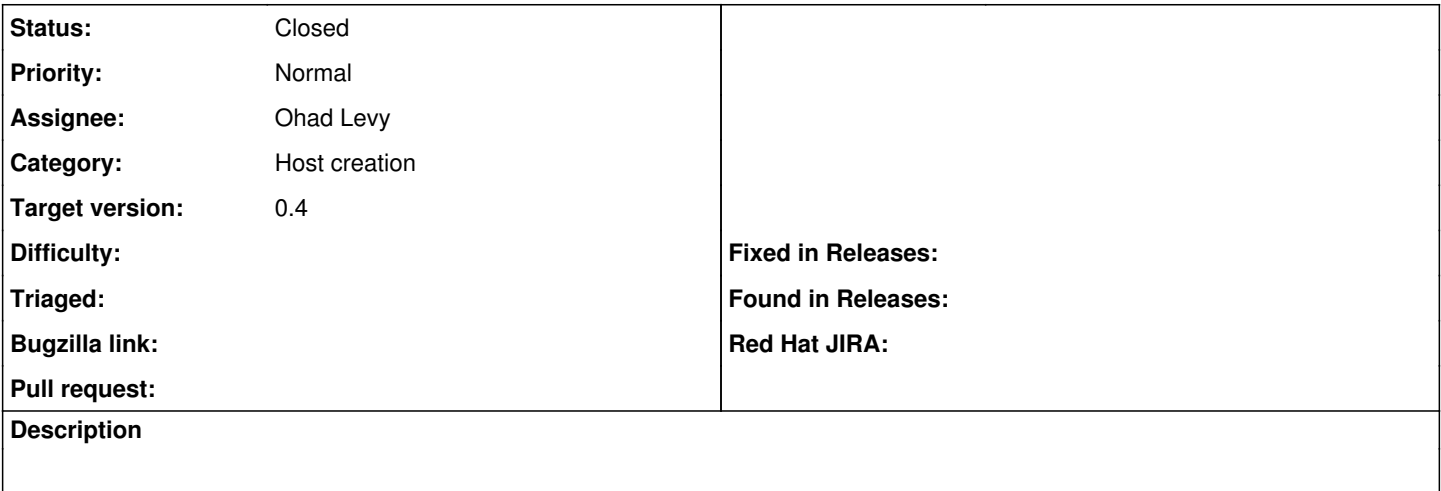

#### **Associated revisions**

### **Revision 2c5c4d7d - 10/30/2011 10:11 AM - Ohad Levy**

fixes #1263 - mac field is not shown when toggling from virtual to bare metal

### **History**

### **#1 - 10/30/2011 10:11 AM - Ohad Levy**

*- Status changed from New to Closed*

*- % Done changed from 0 to 100*

Applied in changeset [2c5c4d7d2678330a5eae7eab55ffcf6913703753.](https://projects.theforeman.org/projects/foreman/repository/foreman/revisions/2c5c4d7d2678330a5eae7eab55ffcf6913703753)